ИЗВЕСТИЯ АКАДЕМИИ НАУК ЭСТОНСКОЙ ССР. ТОМ 23 ФИЗИКА \* МАТЕМАТИКА. 1974, № 1

https://doi.org/10.3176/phys.math.1974.1.14

EDITOR REPORT OF THE REPORT OF THE REPORT OF THE REPORT OF THE REPORT OF THE REPORT OF THE REPORT OF THE REPORT OF THE REPORT OF THE REPORT OF THE REPORT OF THE REPORT OF THE REPORT OF THE REPORT OF THE REPORT OF THE REPOR

 $\mathbb{R}$ 

# Jee TAMMET, X. TAMMET NOW NORTH MARIE TELEVISION

### ВЫЧИСЛЕНИЕ КОЭФФИЦИЕНТОВ СЛОЖЕНИЯ УГЛОВЫХ МОМЕНТОВ

Eve TAMMET, H. TAMMET. IMPULSIMOMENTIDE SUMMEERIMISKOEFITSIENTIDE ARVU-TAMINE

Eve TAMMET, H. TAMMET. COMPUTING OF ANGULAR MOMENTA COUPLING COEFFICIENTS

Решение прикладных задач квантовой механики нередко приводит к выражениям, содержащим коэффициенты Клебша-Гордана, 3j-коэффициенты Вигнера, 6*j*- и 9*j*-коэффициенты. Практическая применимость таких результатов существенно зависит от возможности определения численных значений коэффициентов. Для этого составлены объемистые таблицы (см., напр.,  $[1, 2]$ ), однако они содержат лишь долю необходимых на практике значений и почти бесполезны при расчетах на ЭВМ. В последнем случае взамен таблиц необходимы подпрограммы или процедуры вычисления коэффициентов сложения угловых моментов.

Удовлетворительные подпрограммы известны лишь для коэффициентов Клебша-Гордана [3].

Ниже описывается универсальная процедура, позволяющая вычислить все перечисленные и треугольные коэффициенты. Процедура реализована в МАЛГОЛ-системе [4], которая базируется на определенном диалекте языка АЛГОЛ-60 и стличается особым удобством при решении задач физики.

Алгоритм исходит из известных определений и соотношений (см., напр., в [5] формулы 12.15, 13.1а, 18.1, 22.1а, 24.33). Применен метод подготовленного массива логарифмов факториалов, который использован также в [3]. Начальная длина массива включает всего 51 число, но в случае больших значений аргументов он автоматически расширяется до необходимого объема. Это обеспечивает практически неограниченный диапазон допустимых значений аргументов.

Процедура используется в программах как функция, принимающая значение вычисляемого коэффициента. Обращение записывается следующим образом:

коэффициент запись на языке МАЛГОЛ  $\triangle$ (abc)  $CAM('3', A, B, C)$  $\mathbf{1}$  $\frac{1}{2}$ CAM ('CG', J1, J2, J, M1, M2)  $m_1$   $m_2$  $m_1 + m_2$  $J<sub>2</sub>$ CAM ('3J', J1, J2, J3, M1, M2)  $m<sub>2</sub>$  -

6 ENSV TA Toimetised F\*M-1 1974

 $j_2$   $j_3$  $J<sub>1</sub>$  $CAM('6J' J1, J2, J3, L1, L2, L3)$  $l_1$  $l_{2}$  $l_3$  $j_1$  $j_2$   $j_3$  $l_2$ CAM('9J', J1, J2, J3, L1, L2, L3, K1, K2, K3)  $l_1$  $l_3$  $k_2$   $k_3$  $k_1$ 

Расчет исходит из значений параметров, округленных до ближайшего целого или полуцелого числа. В ходе вычислений проверяются всевозможные ограничения, накладываемые на аргументы. При обнаружении недопустимой комбинации аргументов результат будет равен нулю, и если на пульте ЭВМ включен ключ 100, то одновременно выводится сообшение

## ERROR CAM: X P1 P2.....,

где X — признак конкретного вида коэффициента и P1, P2, ... значения аргументов. При обращении с неправильным признаком происходит то же самое, но сообщение ограничивается словами «ERROR  $CAM:$ 

Процедура вместе с собственными переменными и постоянными занимает 1227<sub>8</sub> ячеек в первом блоке MO3V ЭВМ «Минск-22» и если аргументы небольшие, то 63<sub>8</sub> ячеек во втором блоке. Кроме того, используются стандартные функции и процедура вывода общей длиной 750<sub>8</sub> ячеек. Эти функции и процедура вывода, как правило, вызываются в МОЗУ уже по требованию других частей программы. Все длины приведены для системы МАЛГОЛ-72. Для сравнения укажем, что, по данным [3], программа вычисления только коэффициентов Клебша-Гордана ОИЯИ имеет длину 1445<sub>8</sub>, а такая же программа ЦЕРН — длину  $13545_8.$ 

Время вычисления сложным образом зависит от набора аргументов. Ограничиваемся примерами (для ЭВМ «Минск-32»):

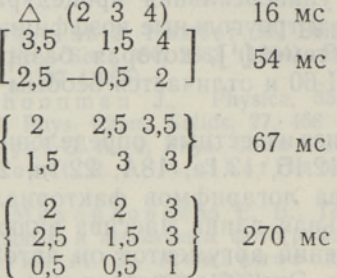

MO) MINISTRONGAM J

Расчет можно существенно ускорить, если писать подпрограмму F (см. приложение) на машинном языке.

В приложении представлен текст процедуры, используемый в системе МАЛГОЛ-72. Для согласования процедуры с описанием [4] достаточно заменить выражение  $R'(LOGF., X+1)$  на  $LOGF.(X)$ . и слово O' Ha OCTAL'.

82

### Приложение

PROCEDURE'CAM (P0, P1, P2, P3, P4, P5, P6, P7, P8, P9); BEGIN' SUBROU'PP;  $Y: = 0.5 \times ENTIER'$ ,  $(X + X + 0.5)$ ;<br>SUBROU'MN; IF'X:)MIN THEN 'MIN: = X;<br>SUBROU'MX; IF'X:(:MAX THEN'MAX: = X;<br>SUBROU'CH; IF'MAX-MIN THEN'GOTO'ERROR; **SUBROU'F: BEGIN'** IF'X THEN'GOTO'ERROR; IF FRACX = /0 THEN'GOTO'ERROR;<br>IF'X = )XMAX THEN'GOTO'EXTEND;<br>Y: = R'(LOGF., X + 1) END';<br>SUBROU'FP; BEGIN'F; S: = S + Y END';<br>SUBROU'FM; BEGIN'F; S: = S - Y END'; SUBROU'TRI2; BEGIN'  $X: = A + B + C + 1$ ; F; S: = -Y;<br>FOR'X: = A + B - C, A - B + C, -A + B + C DO'FP END';<br>SUBROU'TS; BEGIN'TRI2; SS: = SS + S END';<br>SUBROU'XP; XX: = XX + (1 - 4 × FRAC' (K/2)) × EXP'S;<br>SUBROU'J6; BEGIN'  $SS: = 0;$  $A: = I1; B: = I2; C: = I3; TS; U1: = A + B + C;$ A: = 11; B: = 12; C:= 13; 15; U1: = A + B + C;<br>B: = M2; C: = M3; TS; U2: = A + B + C;<br>A: = M1; B: = 12; TS; U3: = A + B + C;<br>B: = M1; B: = 13; TS; U4: = A + B + C;<br>CONST: = SS/2;<br>V1: = 11 + 12 + M1 + M2; V2: = 11 + 13 + M  $XX: = 0;$  $FOR'K := MIN STEP'I UNTIL'MAX DO'BEGIN'$  $X: = K + 1$ ; F; S: = CONST + Y;<br>FOR'X: = K—U1, K—U2, K—U3, K—U4, V1 — K, V2 — K, V3 — K DO'FM;  $XP$  END' END';<br>IF'TTT =  $/PI$ ' THEN'BEGIN'  $TTT:=PI$  $XMAX: = 50:$ PREPARATION: ARRAY'LOGF. (0: XMAX).;  $LOGF.(0):=0;$  $FOR'I := 1$  STEP'I UNTIL'XMAX DO'  $LOGF.(I): = LOGF.(I-1). + LN'I;$ GOTO'CALCUL; EXTEND: DELETE' (LOGF.);<br>XMAX: = ENTIER'(1.25  $\times$  X); **GOTO'PREPARATION END';** CALCUL:  $Q:$  = P0;  $X: = P1; PP; A: = Y; X: = P2; PP; B: = Y; X: = P3; PP; C: = Y;$ TRI2;<br> $XXX: = EXP' (S/2);$ **GOTO'EXIT END':**  $X: = P4; PP; M1: = Y;$ <br> $X: = P5; PP; M2: = Y;$  $IF'Q = O'565300000000 + .Q = O'207200000000$  THEN'BEGIN'  $J1: = A$ ;  $J2: = B$ ;  $J: = C$ ;  $M: = M1 + M2;$ TRI2;  $S := S + LN'(2 \times J + 1)$ ;<br>FOR'X: = J1 + M1, J1 - M1, J2 + M2, J2 - M2, J + M, J - M DO'FP; CONST: = S/2;<br>
MIN: = 0; MAX: = J1 + J2 - J;<br>
FOR'X: = -J + J2 - M1, -J + J1 + M2 DO'MN;<br>
FOR'X: = -J + J2 - M1, -J + J1 + M2 DO'MN;  $FOR'X := J1 - M1$ ,  $J2 + M2 DO'MX$ ; CH;

 $6*$ 

```
XX: = 0:
       FOR'K: = MIN STEP'I UNTIL'MAX DO'BEGIN'
              S: = CONST;
             FOR'X: = K, J - J2 + M1 + K, J - J1 - M2 + K,<br>J1 + J2 - J - K, J1 - M1 - K, J2 + M2 - K DO'FM;
             XP END';
       XXX: = XX;IF'Q = 0207200000000 THEN'<br>XXX: = XX × (1 - 4 × FRAC' ((J1 - J2 + M)/2))/SQRT'(2 × J + 1);<br>GOTO'EXIT END';
 X = P6; PP; M3 = Y;
X: = P6; PP; M3: = Y;<br>
IF'Q = O'257200000000 THEN'BEGIN'<br>
I1: = A; I2: = B; I3: = C;<br>
J6;<br>
XXX: = XX;<br>
GOTO'EXIT END';<br>
IF'Q = O'037200000000 THEN'BEGIN'
      ELSE'IF'FRAC'((K1 + K2 + K3)/2) = /0<br>THEN'BEGIN'XXX: = 0; GOTO'EXIT END';<br>MIN: = 0; MAY: = 1; M3;
MIN: = 0; MAX: = J1 + K3;<br>
MIN: = 0; MAX: = J1 + K3;<br>
FOR'X: = J1 - K3, J2 - L3, L1 - K2 DO'<br>
IF'ABS'X:)MIN THEN'MIN: = ABS'X;<br>
FOR'X: = J2 + L3, L1 + K2 DO'MX; CH;<br>
KKMAX: = MAX; XXX: = 0;<br>
FOR'KK: = MIN STEP'1 UNTIL' KK
             T: = (2 \times KK + 1) \times (1 - 4 \times FRACTK);<br>
II: = J1; I2: = J2; I3: = J3;<br>
M1: = L3; M2: = K3; M3: = KK; J6; T: = T \times XX;<br>
II: = L1; I2: = L2; I3: = L3;
              M1 = J2; M2 = KK; M3 = K2; J6; T = T \times XX;
              I1: = K1; I2: = K2; I3: = K3;
      M1 := KK; M2 := J1; M3 := L1; J6; T = T \times XX;<br>XXX := XXX + T END';<br>GOTO'EXIT END';
ERROR:
 XXX: = 0:IF'KEY'O'100 THEN'BEGIN'
       OUTPUT'(1);
       TEXTR1'('ERROR CAM: ');
       IF Q = 0 36330000000 THEN<br>
TEXTR1'(3, 1, 'CG', P1, P2, P3, P4, P5);<br>
IF'Q = 0'207200000000 THEN'<br>
TEXTR1'(3, 1, '3J', P1, P2, P3, P4, P5);<br>
IF'Q = 0'257200000000 THEN'<br>
TEXTR1' (3, 1, '6J', P1, P2, P3, P4, P5, P6);<br>
IF'Q
       TEXTR1'(3, 1, '9J', P1, P2, P3, P4, P5, P6, P7, P8, P9);<br>OUTPUT'(1) END';
```

```
EXIT: X = XXX END';
```
#### **JIMTEPATYPA AND STATEP**

- 
- Tables of the Clebsh-Gordan coefficients, Science Press, Peking, 1965.<br>Визбарайте Я. И., Глембоцкий И. И., Каразия Р. И., Строцките<br>Т. Д., Улдуките В. И. (под ред. А. П. Юциса), Таблицы 9*j*-коэффициентов  $2.$ для целых значений параметров с одним параметром, равным единице, ВЦ
- 
- 3. Ширикова Н. Ю., ОИЯИ, II-5735, Дубна, 1971.<br>4. Система автоматического программирования для ЭВМ «Минск-22», ВЦ ЭРСПО, Программы для ЭВМ «Минск-22», № 4, Таллин, 1969.<br>5. Юцис А. П., Бандзайтис А. А., Теория момента к
- 

 $x_1$   $x_2$   $y_3$   $\rightarrow$   $(x_1)$   $(x_2)$   $(x_3)$   $(x_4)$   $(x_5)$   $(x_6)$   $(x_7)$   $(x_8)$   $(x_9)$   $(x_1)$   $(x_2)$   $(x_3)$   $(x_4)$ 

Институт кибернетики Академии наук Эстонской ССР Поступила в редакцию 26/IX 1973